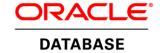

An Oracle White Paper January 2012

**Understanding Optimizer Statistics** 

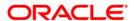

| Introduction                                                               | 1  |
|----------------------------------------------------------------------------|----|
| What are Optimizer Statistics?                                             | 2  |
| Table and Column Statistics                                                | 2  |
| Additional column statistics                                               | 3  |
| Index Statistics                                                           | 10 |
| Gathering Statistics                                                       | 11 |
| GATHER_TABLE_STATS                                                         | 11 |
| Changing the default value for the parameters in DBMS_STATS.GATHER_*_STATS | 13 |
| Automatic Statistics Gathering Job                                         | 15 |
| Improving the efficiency of Gathering Statistics                           |    |
| Concurrent Statistic gathering                                             | 18 |
| Gathering Statistics on Partitioned tables                                 | 20 |
| Managing statistics                                                        | 22 |
| Restoring Statistics                                                       | 22 |
| Pending Statistics                                                         | 23 |
| Exporting / Importing Statistics                                           | 23 |
| Copying Partition Statistics                                               | 25 |
| Comparing Statistics                                                       | 26 |
| Locking Statistics                                                         | 27 |
| Manually setting Statistics                                                | 29 |
| Other Types of Statistics                                                  | 29 |
| Dynamic Sampling                                                           | 29 |
| System statistics                                                          | 31 |
| Statistics on Dictionary Tables                                            | 32 |
| Statistics on Fixed Objects                                                | 32 |
| Conclusion                                                                 | 33 |

# Introduction

When the Oracle database was first introduced the decision of how to execute a SQL statement was determined by a Rule Based Optimizer (RBO). The Rule Based Optimizer, as the name implies, followed a set of rules to determine the execution plan for a SQL statement. The rules were ranked so if there were two possible rules that could be applied to a SQL statement the rule with the lowest rank would be used.

In Oracle Database 7, the Cost Based Optimizer (CBO) was introduced to deal with the enhanced functionality being added to the Oracle Database at this time, including parallel execution and partitioning, and to take the actual data content and distribution into account. The Cost Based Optimizer examines all of the possible plans for a SQL statement and picks the one with the lowest cost, where cost represents the estimated resource usage for a given plan. The lower the cost the more efficient an execution plan is expected to be. In order for the Cost Based Optimizer to accurately determine the cost for an execution plan it must have information about all of the objects (tables and indexes) accessed in the SQL statement, and information about the system on which the SQL statement will be run.

This necessary information is commonly referred to as **Optimizer statistics**. Understanding and managing Optimizer statistics is key to optimal SQL execution. Knowing when and how to gather statistics in a timely manner is critical to maintaining acceptable performance. This whitepaper is the first in a two part series on Optimizer statistics, and describes in detail, with worked examples, the different concepts of Optimizer statistics including;

- · What are Optimizer statistics
- Gathering statistics
- · Managing statistics
- · Additional types of statistics

# What are Optimizer Statistics?

Optimizer statistics are a collection of data that describe the database, and the objects in the database. These statistics are used by the Optimizer to choose the best execution plan for each SQL statement. Statistics are stored in the data dictionary, and can be accessed using data dictionary views such as USER\_TAB\_STATISTICS. Optimizer statistics are different from the performance statistics visible through V\$ views. The information in the V\$ views relates to the state of the system and the SQL workload executing on it.

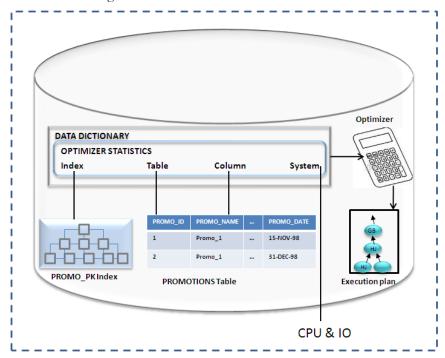

Figure 1. Optimizer Statistics stored in the data dictionary used by the Optimizer to determine execution plans

### Table and Column Statistics

Table statistics include information on the number of rows in the table, the number of data blocks used for the table, as well as the average row length in the table. The Optimizer uses this information, in conjunction with other statistics, to compute the cost of various operations in an execution plan, and to estimate the number of rows the operation will produce. For example, the cost of a table access is calculated using the number of data blocks combined with the value of the parameter DB\_FILE\_MULTIBLOCK\_READ\_COUNT. You can view table statistics in the dictionary view USER\_TAB\_STATISTICS.

Column statistics include information on the number of distinct values in a column (NDV) as well as the minimum and maximum value found in the column. You can view column statistics in the dictionary view USER\_TAB\_COL\_STATISTICS. The Optimizer uses the column statistics information in conjunction with the table statistics (number of rows) to estimate the number of rows that will be

returned by a SQL operation. For example, if a table has 100 records, and the table access evaluates an equality predicate on a column that has 10 distinct values, then the Optimizer, assuming uniform data distribution, estimates the cardinality to be the number of rows in the table divided by the number of distinct values for the column or 100/10 = 10.

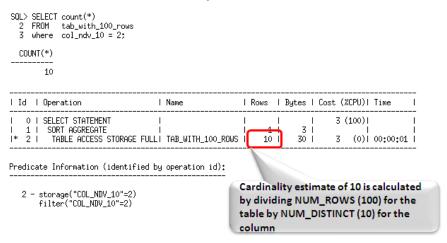

Figure 2. Cardinality calculation using basic table and column statistics

### Additional column statistics

Basic table and column statistics tell the optimizer a great deal but they don't provide a mechanism to tell the Optimizer about the nature of the data in the table or column. For example, these statistics can't tell the Optimizer if there is a data skew in a column, or if there is a correlation between columns in a table. Information on the nature of the data can be provided to the Optimizer by using extensions to basic statistics like, histograms, column groups, and expression statistics.

### **Histograms**

Histograms tell the Optimizer about the distribution of data within a column. By default (without a histogram), the Optimizer assumes a uniform distribution of rows across the distinct values in a column. As described above, the Optimizer calculates the cardinality for an equality predicate by dividing the total number of rows in the table by the number of distinct values in the column used in the equality predicate. If the data distribution in that column is not uniform (i.e., a data skew) then the cardinality estimate will be incorrect. In order to accurately reflect a non-uniform data distribution, a histogram is required on the column. The presence of a histogram changes the formula used by the Optimizer to estimate the cardinality, and allows it to generate a more accurate execution plan.

Oracle automatically determines the columns that need histograms based on the column usage information (SYS.COL\_USAGE\$), and the presence of a data skew. For example, Oracle will not automatically create a histogram on a unique column if it is only seen in equality predicates.

There are two types of histograms, frequency or height-balanced. Oracle determines the type of histogram to be created based on the number of distinct values in the column.

#### **Frequency Histograms**

Frequency histograms are created when the number of distinct values in the column is less than 254. Oracle uses the following steps to create a frequency histogram.

- 1. Let's assume that Oracle is creating a frequency histogram on the PROMO\_CATEGORY\_ID column of the PROMOTIONS table. The first step is to select the PROMO\_CATEGORY\_ID from the PROMOTIONS table ordered by PROMO\_CATEGORY\_ID.
- 2. Each PROMO\_CATEGORY\_ID is then assigned to its own histogram bucket (Figure 3).

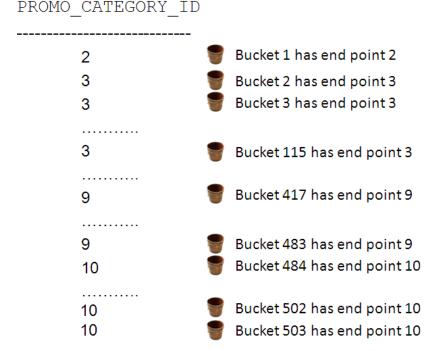

Figure 3. Step 2 in frequency histogram creation

3. At this stage we could have more than 254 histogram buckets, so the buckets that hold the same value are then compressed into the highest bucket with that value. In this case, buckets 2 through 115 are compressed into bucket 115, and buckets 484 through 503 are compressed into bucket 503, and so on until the total number of buckets remaining equals the number of distinct values in the column (Figure 4). Note the above steps are for illustration purposes. The DBMS\_STATS package has been optimized to build compressed histograms directly.

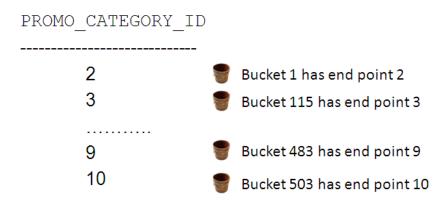

Figure 4. Step 3 in frequency histogram creation: duplicate buckets are compressed

4. The Optimizer now accurately determines the cardinality for predicates on the PROMO\_CATEGORY\_ID column using the frequency histogram. For example, for the predicate PROMO\_CATEGORY\_ID =10, the Optimizer would first need to determine how many buckets in the histogram have 10 as their end point. It does this by finding the bucket whose endpoint is 10, bucket 503, and then subtracts the previous bucket number, bucket 483, 503 - 483 = 20. Then the cardinality estimate would be calculated using the following formula (number of bucket endpoints / total number of bucket) X NUM\_ROWS, 20/503 X 503, so the number of rows in the PROMOTOINS table where PROMO CATEGORY ID =10 is 20.

#### **Height balanced Histograms**

Height-balanced histograms are created when the number of distinct values in the column is greater than 254. In a height-balanced histogram, column values are divided into buckets so that each bucket contains approximately the same number of rows. Oracle uses the following steps to create a height-balanced histogram.

- 1. Let's assume that Oracle is creating a height-balanced histogram on the CUST\_CITY\_ID column of the CUSTOMERS table because the number of distinct values in the CUST\_CITY\_ID column is greater than 254. Just like with a frequency histogram, the first step is to select the CUST\_CITY\_ID from the CUSTOMERS table ordered by CUST\_CITY\_ID.
- 2. There are 55,500 rows in the CUSTOMERS table and there is a maximum of 254 buckets in a histogram. In order to have an equal number of rows in each bucket, Oracle must put 219 rows in each bucket. The 219th CUST\_CITY\_ID from step one will become the endpoint for the first bucket. In this case that is 51043. The 438th CUST\_CITY\_ID from step one will become the endpoint for the second bucket, and so on until all 254 buckets are filled (Figure 5).

| Row count | CUST_CITY_ID |                                |
|-----------|--------------|--------------------------------|
| 1         | 51040        |                                |
| 2         | 51040        |                                |
| :         | :            |                                |
| 219       | 51043        | Bucket 1 has end point 51043   |
| :         | :            |                                |
| 438       | 51044        | Bucket 2 has end point 51044   |
| :         | :            |                                |
| 5256      | 51166        | Bucket 24 has end point 51166  |
| :         | :            |                                |
| 5475      | 51166        | Bucket 25 has end point 51166  |
| :         | :            |                                |
| 55500     | 52531        | Bucket 254 has end point 51531 |

Figure 5. Step 2 of height-balance histogram creation: put an equal number of rows in each bucket

3. Once the buckets have been created Oracle checks to see if the endpoint of the first bucket is the minimum value for the CUST\_CITY\_ID column. If it is not, a "zero" bucket is added to the histogram that has the minimum value for the CUST\_CITY\_ID column as its end point (Figure 6).

| Row count | CUST_CITY_ID |                                |
|-----------|--------------|--------------------------------|
| 1         | 51040        | Bucket 0 has end point 51040   |
| 2         | 51040        |                                |
| :         | :            |                                |
| 219       | 51043        | Bucket 1 has end point 51043   |
| :         | :            |                                |
| 438       | 51044        | Bucket 2 has end point 51044   |
| :         | :            | _                              |
| 5256      | 51166        | Bucket 24 has end point 51166  |
| :         | :            |                                |
| 5475      | 51166        | Bucket 25 has end point 51166  |
| :         | :            |                                |
| 55500     | 52531        | Bucket 254 has end point 51531 |

Figure 6. Step 3 of height-balance histogram creation: add a zero bucket for the min value

4. Just as with a frequency histogram, the final step is to compress the height-balanced histogram, and remove the buckets with duplicate end points. The value 51166 is the end

point for bucket 24 and bucket 25 in our height-balanced histogram on the CUST\_CITY\_ID column. So, bucket 24 will be compressed in bucket 25 (Figure 7).

| Row count | CUST_CITY_ID |                                |
|-----------|--------------|--------------------------------|
| 1         | 51040        | Bucket 0 has end point 51040   |
| 2         | 51040        |                                |
| :         | :            |                                |
| 219       | 51043        | Bucket 1 has end point 51043   |
| :         | :            |                                |
| 438       | 51044        | Bucket 2 has end point 51044   |
| :         | :            |                                |
| 5475      | 51166        | Bucket 25 has end point 51166  |
| :         | :            |                                |
| 55500     | 52531        | Bucket 254 has end point 51531 |

Figure 7. Step 4 of height-balance histogram creation

5. The Optimizer now computes a better cardinality estimate for predicates on the CUST\_CITY\_ID column by using the height-balanced histogram. For example, for the predicate CUST\_CITY\_ID =51806, the Optimizer would first check to see how many buckets in the histogram have 51806 as their end point. In this case, the endpoint for bucket 136,137,138 and 139 is 51806(info found in USER\_HISTOGRAMS). The Optimizer then uses the following formula:

(Number of bucket endpoints / total number of buckets) X number of rows in the table In this case  $4/254 \times 55500 = 874$ 

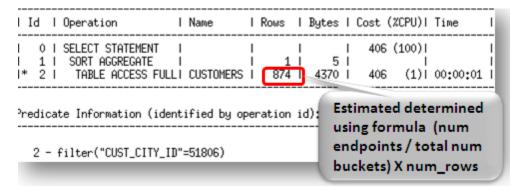

Figure 8. Height balanced histogram used for popular value cardinality estimate

However, if the predicate was CUST\_CITY\_ID =52500, which is not the endpoint for any bucket then the Optimizer uses a different formula. For values that are the endpoint for only one bucket or are not an endpoint at all, the Optimizer uses the following formula:

DENSITY X number of rows in the table

where DENSITY is calculated 'on the fly' during optimization using an internal formula based on information in the histogram. The value for DENSITY seen in the dictionary view USER\_TAB\_COL\_STATISTICS is not the value used by the Optimizer from Oracle Database 10.2.0.4 onwards. This value is recorded for backward compatibility, as this is the value used in Oracle Database 9i and earlier releases of 10g. Furthermore, if the parameter OPTIMIZER\_FEATURES\_ENABLE is set to version release earlier than 10.2.0.4, the value for DENSITY in the dictionary view will be used.

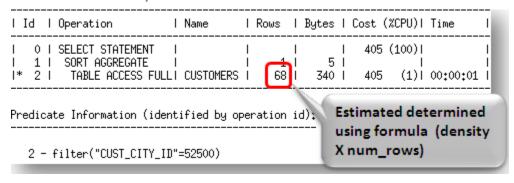

Figure 9. Height balanced histogram used for non-popular value cardinality estimate

#### **Extended Statistics**

In Oracle Database 11g, extensions to column statistics were introduced. Extended statistics encompasses two additional types of statistics; column groups and expression statistics.

### Column Groups

In real-world data, there is often a relationship (correlation) between the data stored in different columns of the same table. For example, in the CUSTOMERS table, the values in the CUST\_STATE\_PROVINCE column are influenced by the values in the COUNTRY\_ID column, as the state of California is only going to be found in the United States. Using only basic column statistics, the Optimizer has no way of knowing about these real-world relationships, and could potentially miscalculate the cardinality if multiple columns from the same table are used in the where clause of a statement. The Optimizer can be made aware of these real-world relationships by having extended statistics on these columns as a group.

By creating statistics on a group of columns, the Optimizer can compute a better cardinality estimate when several the columns from the same table are used together in a where clause of a SQL statement. You can use the function DBMS\_STATS.CREATE\_EXTENDED\_STATS to define a column group you want to have statistics gathered on as a group. Once a column group has been created, Oracle will automatically maintain the statistics on that column group when statistics are gathered on the table, just like it does for any ordinary column (Figure 10).

```
SQL> SELECT DBMS_STATS.CREATE_EXTENDED_STATS(null,'customers', '(country_id, cust_state_province)')
           dual;
DBMS_STATS,CREATE_EXTENDED_STATS(NULL,'CUSTOMERS','(COUNTRY_ID,CUST_STATE_PROVINCE)')
SYS_STUJGVLRVH5USVDU$XNV4_IR#4
SQL>
SQL> Exec DBMS_STATS.GATHER_TABLE_STATS(null, 'customers');
PL/SQL procedure successfully completed.
```

Figure 10. Creating a column group on the CUSTOMERS table

SQL> SELECT column\_name, num\_distinct, num\_nulls, histogram

user\_tab\_col\_statistics

FROM

CUST\_EFF\_FROM

CUST\_EFF\_TO

CUST\_VALID

After creating the column group and re-gathering statistics, you will see an additional column, with a system-generated name, in the dictionary view USER TAB COL STATISTICS. This new column represents the column group (Figure 11).

```
WHERE table_name='CUSTOMERS';
COLUMN_NAME
                                      NUM_DISTINCT NUM_NULLS HISTOGRAM
SYS_STUJGVLRVH5USVDU$XNV4_IR#4
                                                 145
                                                                 O NONE
CUST_ID
                                                                 O NONE
CUST_FIRST_NAME
                                                1300
                                                                 O NONE
CUST_LAST_NAME
                                                 908
                                                                 O NONE
CUST_GENDER
                                                                 0 NONE
                                                  75
11
CUST_YEAR_OF_BIRTH
CUST_MARITAL_STATUS
                                                                 0 NONE
                                                            17428 NONE
CUST_STREET_ADDRESS
                                               49900
                                                                 O NONE
CUST_POSTAL_CODE
                                                 623
                                                                 O NONE
CUST_CITY
                                                                 O NONE
CUST_CITY_ID
CUST_STATE_PROVINCE
CUST_STATE_PROVINCE_ID
                                                                 O HEIGHT BALANCED
                                                 620
                                                 145
                                                                 O FREQUENCY
                                                 145

    FREQUENCY

COUNTRY_ID
                                                                 O FREQUENCY
                                                  19
CUST_MAIN_PHONE_NUMBER
                                               51344
                                                                 O NONE
CUST_INCOME_LEVEL
                                                               41 NONE
CUST_CREDIT_LIMIT
                                                   8
                                                                 O NONE
CUST_EMAIL
CUST_TOTAL
CUST_TOTAL_ID
CUST_SRC_ID
                                                1699
                                                                 O NONE
                                                                 O NONE
```

Figure 11. System generated column name for a column group in USER\_TAB\_COL\_STATISTICS

0

To map the system-generated column name to the column group and to see what other extended statistics exist for a user schema, you can query the dictionary view USER STAT EXTENSIONS (Figure 12).

O FREQUENCY 55500 NONE

0 NONE

O NONE

55500 NONE

```
SQL> SELECT table_name, extension_name, extension
          user_stat_extensions
           creator = 'USER';
    WHERE
TABLE_NAME
                               EXTENSION_NAME
                                                                                   EXTENSION
                               SYS_STUJGVLRVH5USVDU$XNV4_IR#4
                                                                                    ("COUNTRY_ID","CUST_STATE_PROVINCE")
CUSTOMERS
                                                                                    ("PROD_ID", "CUST_ID")
SALES
                               SYS_STU05K$0ZAT82HFHJUUK6WDCLL
```

Figure 12. Information about column groups is stored in USER\_STAT\_EXTENSIONS

The Optimizer will now use the column group statistics, rather than the individual column statistics when these columns are used together in where clause predicates. Not all of the columns in the column group need to be present in the SQL statement for the Optimizer to use extended statistics; only a subset of the columns is necessary.

#### **Expression Statistics**

It is also possible to create extended statistics for an expression (including functions), to help the Optimizer to estimate the cardinality of a where clause predicate that has columns embedded inside expressions. For example, if it is common to have a where clause predicate that uses the UPPER function on a customer's last name, UPPER (CUST\_LAST\_NAME) =: B1, then it would be beneficial to create extended statistics for the expression UPPER (CUST\_LAST\_NAME) (Figure 13).

```
SQL> SELECT DBMS_STATS,CREATE_EXTENDED_STATS(null,'CUSTOMERS','(UPPER(CUST_LAST_NAME))')
2 FROM dual;

DBMS_STATS,CREATE_EXTENDED_STATS(NULL,'CUSTOMERS','(UPPER(CUST_LAST_NAME))')

SYS_STUSKCCJE8MV8IIBWT5PA5A41V
```

Figure 13. Extended statistics can also be created on expressions

Just as with column groups, statistics need to be re-gathered on the table after the expression statistics have been defined. After the statistics have been gathered, an additional column with a system-generated name will appear in the dictionary view USER\_TAB\_COL\_STATISTICS representing the expression statistics. Just like for column groups, the detailed information about expression statistics can be found in USER\_STAT\_EXTENSIONS.

#### **Restrictions on Extended Statistics**

Extended statistics can only be used when the where the clause predicates are equalities or in-lists. Extended statistics will not be used if there are histograms present on the underlying columns and there is no histogram present on the column group.

### **Index Statistics**

Index statistics provide information on the number of distinct values in the index (distinct keys), the depth of the index (blevel), the number of leaf blocks in the index (leaf\_blocks), and the clustering factor¹. The Optimizer uses this information in conjunction with other statistics to determine the cost of an index access. For example the Optimizer will use b-level, leaf\_blocks and the table statistics num\_rows to determine the cost of an index range scan (when all predicates are on the leading edge of the index).

<sup>&</sup>lt;sup>1</sup> Chapter 11 of the Oracle® Database Performance Tuning Guide

# **Gathering Statistics**

For database objects that are constantly changing, statistics must be regularly gathered so that they accurately describe the database object. The PL/SQL package, DBMS\_STATS, is Oracle's preferred method for gathering statistics, and replaces the now obsolete ANALYZE² command for collecting statistics. The DBMS\_STATS package contains over 50 different procedures for gathering and managing statistics but most important of these procedures are the GATHER\_\*\_STATS procedures. These procedures can be used to gather table, column, and index statistics. You will need to be the owner of the object or have the ANALYZE ANY system privilege or the DBA role to run these procedures. The parameters used by these procedures are nearly identical, so this paper will focus on the GATHER\_TABLE\_STATS procedure.

## GATHER TABLE STATS

The DBMS\_STATS.GATHER\_TABLE\_STATS procedure allows you to gather table, partition, index, and column statistics. Although it takes 15 different parameters, only the first two or three parameters need to be specified to run the procedure, and are sufficient for most customers;

- The name of the schema containing the table
- The name of the table
- A specific partition name if it's a partitioned table and you only want to collect statistics for a specific partition (optional)

```
SQL> BEGIN
2 dbms_stats.gather_table_stats('SH','SALES');
3 END;
4 /
PL/SQL procedure successfully completed.
```

Figure 14. Using the DBMS\_STATS.GATHER\_TABLE\_STATS procedure

The remaining parameters can be left at their default values in most cases. Out of the remaining 12 parameters, the following are often changed from their default and warrant some explanation here.

## **ESTIMATE\_PERCENT** parameter

The ESTIMATE\_PERCENT parameter determines the percentage of rows used to calculate the statistics. The most accurate statistics are gathered when all rows in the table are processed (i.e., 100% sample), often referred to as computed statistics. Oracle Database 11g introduced a new sampling algorithm that is hash based and provides deterministic statistics. This new approach has the accuracy close to a

<sup>&</sup>lt;sup>2</sup> ANALYZE command is still used to VALIDATE or LIST CHAINED ROWS.

100% sample but with the cost of, at most, a 10% sample. The new algorithm is used when ESTIMATE\_PERCENT is set to AUTO\_SAMPLE\_SIZE (the default) in any of the DBMS\_STATS.GATHER\_\*\_STATS procedures. Historically, customers have set the ESTIMATE\_PRECENT parameter to a low value to ensure that the statistics will be gathered quickly. However, without detailed testing, it is difficult to know which sample size to use to get accurate statistics. It is highly recommended that from Oracle Database 11g onward you let ESTIMATE\_PRECENT default (i.e., not set explicitly).

### METHOD\_OPT parameter

The METHOD\_OPT parameter controls the creation of histograms during statistics collection. Histograms are a special type of column statistic created when the data in a table column has a non-uniform distribution, as discussed in the previous section of this paper. With the default value of FOR ALL COLUMNS SIZE AUTO, Oracle automatically determines which columns require histograms and the number of buckets that will be used based on the column usage information (DBMS\_STATS.REPORT\_COL\_USAGE) and the number of distinct values in the column. The column usage information reflects an analysis of all the SQL operations the database has processed for a given object. Column usage tracking is enabled by default.

A column is a candidate for a histogram if it has been seen in a where clause predicate, e.g., an equality, range, LIKE, etc. Oracle also verifies if the column data is skewed before creating a histogram, for example a unique column will not have a histogram created on it if it is only seen in equality predicates. It is strongly recommended you let the METHOD\_OPT parameter default in the GATHER\_\*\_STATS procedures.

#### **DEGREE** parameter

The DEGREE parameter controls the number of parallel server processes that will be used to gather the statistics. By default Oracle uses the same number of parallel server processes specified as an attribute of the table in the data dictionary (Degree of Parallelism). By default, all tables in an Oracle database have this attribute set to 1, so it may be useful to set this parameter if statistics are being gathered on a large table to speed up statistics collection. By setting the parameter DEGREE to AUTO\_DEGREE, Oracle will automatically determine the appropriate number of parallel server processes that should be used to gather statistics, based on the size of an object. The value can be between 1 (serial execution) for small objects to DEFAULT DEGREE (PARALLEL THREADS PER CPU X CPU COUNT) for larger objects.

### **GRANULARITY** parameter

The GRANULARITY parameter dictates the levels at which statistics are gathered on a partitioned table. The possible levels are table (global), partition, or sub-partition. By default Oracle will determine which levels are necessary based on the table's partitioning strategy. Statistics are always gathered on the first level of partitioning regardless of the partitioning type used. Sub-partition statistics are gathered when the subpartitioning type is LIST or RANGE. This parameter is ignored if the table is not partitioned.

### **CASCADE** parameter

The CASCADE parameter determines whether or not statistics are gathered for the indexes on a table. By default, AUTO\_CASCADE, Oracle will only re-gather statistics for indexes whose table statistics are stale. Cascade is often set to false when a large direct path data load is done and the indexes are disabled. After the load has been completed, the indexes are rebuilt and statistics will be automatically created for them, negating the need to gather index statistics when the table statistics are gathered.

### NO\_INVALIDATE parameter

The NO\_INVALIDATE parameter determines if dependent cursors (cursors that access the table whose statistics are being re-gathered) will be invalidated immediately after statistics are gathered or not. With the default setting of DBMS\_STATS.AUTO\_INVALIDATE, cursors (statements that have already been parsed) will not be invalidated immediately. They will continue to use the plan built using the previous statistics until Oracle decides to invalidate the dependent cursors based on internal heuristics. The invalidations will happen gradually over time to ensure there is no performance impact on the shared pool or spike in CPU usage as there could be if you have a large number of dependent cursors and all of them were hard parsed at once.

Changing the default value for the parameters in DBMS\_STATS.GATHER\_\*\_STATS

You can specify a particular non-default parameter value for an individual DBMS\_STATS.GATHER\_\*\_STATS command, or override the default value for your database. You can override the default parameter values for DBMS\_STATS.GATHER\_\*\_STATS procedures using the DBMS\_STATS.SET\_\*\_PREFS procedures. The list of parameters that can be changed are as follows:

```
AUTOSTATS_TARGET (SET_GLOBAL_PREFS only as it relates to the auto stats job)

CONCURRENT (SET_GLOBAL_PREFS only)

CASCADE

DEGREE

ESTIMATE_PERCENT

METHOD_OPT

NO_INVALIDATE

GRANULARITY

PUBLISH

INCREMENTAL

STALE PERCENT
```

You can override the default settings for each parameter at a table, schema, database, or global level using one of the following DBMS\_STATS.SET\_\*\_PREFS procedures, with the exception of AUTOSTATS TARGET and CONCURRENT which can only be modified at the global level.

```
SET_TABLE_PREFS
SET_SCHEMA_PREFS
SET_DATABASE_PREFS
SET_GLOBAL_PREFS
```

The SET\_TABLE\_PREFS procedure allows you to change the default values of the parameters used by the DBMS\_STATS.GATHER\_\*\_STATS procedures for the specified table only.

The SET\_SCHEMA\_PREFS procedure allows you to change the default values of the parameters used by the DBMS\_STATS.GATHER\_\*\_STATS procedures for all of the existing tables in the specified schema. This procedure actually calls the SET\_TABLE\_PREFS procedure for each of the tables in the specified schema. Since it uses SET\_TABLE\_PREFS, calling this procedure will not affect any new objects created after it has been run. New objects will pick up the GLOBAL preference values for all parameters.

The SET\_DATABASE\_PREFS procedure allows you to change the default values of the parameters used by the DBMS\_STATS.GATHER\_\*\_STATS procedures for all of the user-defined schemas in the database. This procedure actually calls the SET\_TABLE\_PREFS procedure for each table in each user-defined schema. Since it uses SET\_TABLE\_PREFS this procedure will not affect any new objects created after it has been run. New objects will pick up the GLOBAL preference values for all parameters. It is also possible to include the Oracle owned schemas (sys, system, etc) by setting the ADD\_SYS parameter to TRUE.

The SET\_GLOBAL\_PREFS procedure allows you to change the default values of the parameters used by the DBMS\_STATS.GATHER\_\*\_STATS procedures for any object in the database that does not have an existing table preference. All parameters default to the global setting unless there is a table preference set, or the parameter is explicitly set in the GATHER\_\*\_STATS command. Changes made by this procedure will affect any new objects created after it has been run. New objects will pick up the GLOBAL PREFS values for all parameters.

With SET\_GLOBAL\_PREFS it is also possible to set a default value for two additional parameters, AUTOSTAT\_TARGET and CONCURRENT. AUTOSTAT\_TARGET controls what objects the automatic statistic gathering job (that runs in the nightly maintenance window) will look after. The possible values for this parameter are ALL, ORACLE, and AUTO. The default value is AUTO. A more in-depth discussion about the automatic statistics collection can be found in the statistics management section of this paper.

The CONCURRENT parameter controls whether or not statistics will be gathered on multiple tables in a schema (or database), and multiple (sub)partitions within a table concurrently. It is a Boolean parameter, and is set to FALSE by default. The value of the CONCURRENT parameter does not impact the automatic statistics gathering job, which always does one object at a time. A more in-depth discussion about concurrent statistics gathering can be found in the Improving the efficiency of Gathering Statistics section of this paper.

The DBMS\_STATS.GATHER\_\*\_STATS procedures and the automatic statistics gathering job obeys the following hierarchy for parameter values; parameter values explicitly set in the command overrule everything else. If the parameter has not been set in the command, we check for a table level preference. If there is no table preference set, we use the GLOBAL preference.

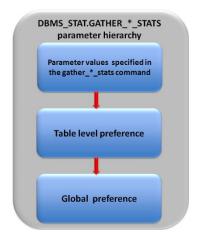

Figure 15. DBMS\_STATS.GATHER\_\*\_STATS hierarchy for parameter values

If you are unsure of what preferences have been set, you can use the DBMS\_STATS.GET\_PREFS function to check. The function takes three arguments; the name of the parameter, the schema name, and the table name. In the example below (figure 16), we first check the value of STALE\_PRECENT on the SH.SALES table. Then we set a table level preference, and check that it took affect using DBMS\_STATS.GET\_PREFS.

Figure 16. Using DBMS\_STATS.SET\_PREFS procedure to change the parameter stale\_percent for the sales table

## Automatic Statistics Gathering Job

Oracle will automatically collect statistics for all database objects, which are missing statistics or have stale statistics by running an Oracle AutoTask task during a predefined maintenance window (10pm to 2am weekdays and 6am to 2am at the weekends).

This AutoTask gathers Optimizer statistics by calling the internal procedure DBMS\_STATS.GATHER\_DATABASE\_STATS\_JOB\_PROC. This procedure operates in a very similar

fashion to the DBMS\_STATS.GATHER\_DATABASE\_STATS procedure using the GATHER AUTO option. The primary difference is that Oracle internally prioritizes the database objects that require statistics, so that those objects, which most need updated statistics, are processed first. You can verify that the automatic statistics gathering job exists by querying the DBA\_AUTOTASK\_CLIENT\_JOB view or through Enterprise Manager (Figure 17). You can also change the maintenance window that the job will run in through Enterprise Manager.

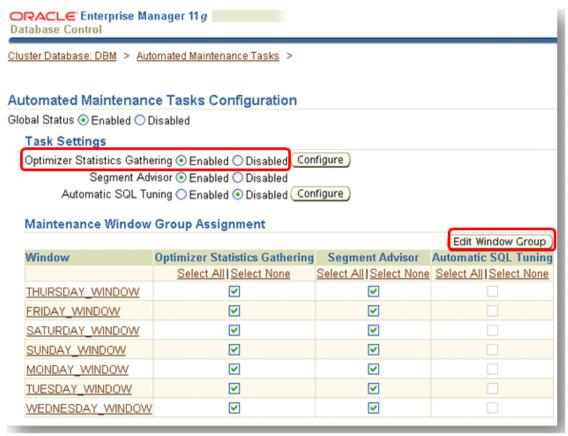

Figure 17. Checking that the automatic statistics gathering job is enabled

Statistics on a table are considered stale when more than STALE\_PERCENT (default 10%) of the rows are changed (total number of inserts, deletes, updates) in the table. Oracle monitors the DML activity for all tables and records it in the SGA. The monitoring information is periodically flushed to disk, and is exposed in the \*\_TAB\_MODIFICATIONS view.

```
SQL> SELECT table_name, inserts, updates, deletes
2 FROM USER_TAB_MODIFICATIONS
3 WHERE table_name='PRODUCTS2';

TABLE_NAME INSERTS UPDATES DELETES
PRODUCTS2 766 1532 38
```

Figure 18. Querying USER\_TAB\_MODIFICATIONS view to check DML activity on the PRODUCTS2 table

It is possible to manually flush this data by calling the procedure DBMS\_STATS.FLUSH\_DATABASE\_MONITORING\_INFO if you want to get up-to-date information at query time (internally the monitoring data is flushed before all statistics collection operations). You can then see which tables have stale statistics by querying the STALE\_STATS column in the USER TAB STATISTICS view.

| SQL> connect hr/hr<br>Connected.<br>SQL> SELECT table_name, stale_stats<br>2 FROM user_tab_statistics; |                 |
|----------------------------------------------------------------------------------------------------|-----------------|
| TABLE_NAME                                                                                             | STALE_STATS     |
| COUNTRIES DEPARTMENTS EMPLOYEES JORS                                                                   | NO<br>NO<br>NO  |
| JOBS<br>JOB_HISTORY<br>LOCATIONS<br>REGIONS                                                            | NO<br>NO<br>YES |

Figure 19. Querying USER\_TAB\_STATISTICS to see if any tables have stale statistics

Tables where STALE\_STATS is set to NO, have up to date statistics. Tables where STALE\_STATS is set to YES, have stale statistics. Tables where STALE STATS is not set are missing statistics altogether.

If you already have a well-established statistics gathering procedure or if for some other reason you want to disable automatic statistics gathering for your main application schema, consider leaving it on for the dictionary tables. You can do this by changing the value of AUTOSTATS\_TARGET to ORACLE instead of AUTO using DBMS STATS.SET GLOBAL PREFS procedure.

```
BEGIN
    DBMS_STATS.SET_GLOBAL_PREFS('AUTOSTATS_TARGET',' ORACLE');
END;
/
To disable the task altogether:
BEGIN
    DBMS_AUTO_TASK_ADMIN.DISABLE(
        client_name => 'auto optimizer stats collection',
        operation => NULL,
        window_name => NULL);
END;
```

# Improving the efficiency of Gathering Statistics

Once you define the statistics you are interested in, you want to ensure to collect these statistics in a timely manner. Traditionally people have sped up statistics gathering by using parallel execution as discussed above. However, what if all of the objects a schema were small and didn't warrant parallel execution, how could you speed up gathering statistics on that schema?

# Concurrent Statistic gathering

In Oracle Database 11g Release 2 (11.2.0.2), a concurrent statistics gathering mode was introduced to gather statistics on multiple tables in a schema (or database), and multiple (sub)partitions within a table concurrently. Gathering statistics on multiple tables and (sub)partitions concurrently can reduce the overall time it takes to gather statistics by allowing Oracle to fully utilize a multi-processor environment.

Concurrent statistics gathering is controlled by the global preference, CONCURRENT, which is set to either TRUE or FALSE. By default it is set to FALSE. When CONCURRENT is set to TRUE, Oracle employs Oracle Job Scheduler and Advanced Queuing components to create and manage multiple statistics gathering jobs concurrently.

Calling DBMS\_STATS.GATHER\_TABLE\_STATS on a partitioned table when CONCURRENT is set to TRUE, causes Oracle to create a separate statistics gathering job for each (sub)partition in the table. How many of these jobs will execute concurrently, and how many will be queued is based on the number of available job queue processes (JOB\_QUEUE\_PROCESSES initialization parameter, per node on a RAC environment) and the available system resources. As the currently running jobs complete, more jobs will be dequeued and executed until all of the (sub)partitions have had their statistics gathered.

If you gather statistics using DBMS\_STATS.GATHER\_DATABASE\_STATS,

DBMS\_STATS.GATHER\_SCHEMA\_STATS, or DBMS\_STATS.GATHER\_DICTIONARY\_STATS, then Oracle
will create a separate statistics gathering job for each non-partitioned table, and each (sub)partition for
the partitioned tables. Each partitioned table will also have a coordinator job that manages its
(sub)partition jobs. The database will then run as many concurrent jobs as possible, and queue the
remaining jobs until the executing jobs complete. However, to prevent possible deadlock scenarios
multiple partitioned tables cannot be processed simultaneously. Hence, if there are some jobs running
for a partitioned table, other partitioned tables in a schema (or database or dictionary) will be queued
until the current one completes. There is no such restriction for non-partitioned tables.

The following figure illustrates the creation of jobs at different levels, when a DBMS\_STATS.GATHER\_SCHEMA\_STATS command has been issued on the SH schema. Oracle will create a statistics gathering job (Level 1 in Figure 20) for each of the non-partitioned tables;

CHANNELS, COUNTRIES, CUSTOMERS, PRODUCTS, PROMOTIONS, TIMES And, a coordinator job for each partitioned table, i.e., SALES and COSTS, it in turn creates a statistics gathering job for each of partition in SALES and COSTS tables, respectively (Level 2 in Figure 20).

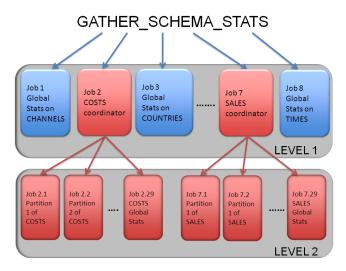

Figure 20. List of the statistics gathering job created when Concurrent Statistics Gathering occurs on the SH schema

Let's assume that the parameter JOB\_QUEUE\_PROCESSES is set to 32, the Oracle Job Scheduler would allow 32 statistics gathering jobs to start, and would queue the rest (assuming that there are sufficient system resources for 32 jobs). Suppose that the first 29 jobs (one for each partition plus the coordinator job) for the COSTS table get started, then three non-partitioned table statistics gathering jobs would also be started. The statistics gathering jobs for the SALES table will be automatically queued, because only one partitioned table is processed at any one time. As each job finishes, another job will be dequeued and started, until all 64 jobs (6 level 1 jobs and 58 level 2 jobs) have been completed. Each of the individual statistics gathering job can also take advantage of parallel execution as describes above under the parameter DEGREE.

### **Configuration and Settings**

In Oracle Database 11.2.0.2, the concurrency setting for statistics gathering is turned off by default. It can be turned on using the following command.

```
BEGIN
DBMS_STATS.SET_GLOBAL_PREFS('CONCURRENT','TRUE');
END;
//
```

You will also need some additional privileges above and beyond the regular privileges required to gather statistics. The user must have the following Job Scheduler and AQ privileges:

```
CREATE JOB

MANAGE SCHEDULER

MANAGE ANY QUEUE
```

The SYSAUX tablespace should be online, as the Job Scheduler stores its internal tables and views in SYSAUX tablespace. Finally the JOB\_QUEUE\_PROCESSES parameter should be set to fully utilize all of the system resources available (or allocated) for the statistics gathering process. If you don't plan to use parallel execution you should set the JOB\_QUEUE\_PROCESSES to 2 X total number of CPU cores (this is a per node parameter in a RAC environment). Please make sure that you set this parameter systemwise (ALTER SYSTEM ... or in init.ora file) rather than at the session level (ALTER SESSION).

If you are going to use parallel execution as part of concurrent statistics gathering you should disable the PARALLEL ADAPTIVE MULTI USER initialization parameter. That is;

ALTER SYSTEM SET parallel\_adaptive\_multi\_user=false;

It is also recommended that you enable parallel statement queuing. This requires Resource Manager to be activated (if not already), and the creation of a temporary resource plan where the consumer group "OTHER\_GROUPS" should have queuing enabled. By default, Resource Manager is activated only during the maintenance windows. The following script illustrates one way of creating a temporary resource plan (pqq\_test), and enabling the Resource Manager with this plan.

```
BEGIN
   dbms_resource_manager.create_pending_area();
   dbms_resource_manager.create_plan('pqq_test', 'pqq_test');
   dbms_resource_manager.create_plan_directive(
        'pqq_test',
        'OTHER_GROUPS',
        'OTHER_GROUPS directive for pqq',
        parallel_target_percentage => 90);
   dbms_resource_manager.submit_pending_area();
END;
//
ALTER SYSTEM SET RESOURCE_MANAGER_PLAN = 'pqq_test' SID='*';
```

Figure 21. Steps required to setup Resource Manager and parallel statement queuing for concurrent statistics gathering executed in parallel

You should note that the automatic statistics gathering job does not currently take advantage of concurrency. Setting CONCURRENT to TRUE will have no impact on the automatic statistics gathering job.

### Gathering Statistics on Partitioned tables

Gathering statistics on partitioned tables consists of gathering statistics at both the table level and partition level. Prior to Oracle Database 11g, adding a new partition or modifying data in a few partitions required scanning the entire table to refresh table-level statistics. If you skipped gathering the global level statistics, the Optimizer would extrapolate the global level statistics based on the existing

partition level statistics. This approach is accurate for simple table statistics such as number of rows – by aggregating the individual rowcount of all partitions - but other statistics cannot be determined accurately: for example, it is not possible to accurately determine the number of distinct values for a column (one of the most critical statistics used by the Optimizer) based on the individual statistics of all partitions.

Oracle Database 11g enhances the statistics collection for partitioned tables with the introduction of incremental global statistics. If the INCREMENTAL preference for a partitioned table is set to TRUE, the DBMS\_STATS.GATHER\_\*\_STATS parameter GRANULARITY includes GLOBAL, and ESTIMATE\_PERCENT is set to AUTO\_SAMPLE\_SIZE, Oracle will gather statistics on the new partition, and accurately update all global level statistics by scanning only those partitions that have been added or modified, and not the entire table.

Incremental global statistics works by storing a *synopsis* for each partition in the table. A synopsis is statistical metadata for that partition and the columns in the partition. Each synopsis is stored in the SYSAUX tablespace. Global statistics are then generated by aggregating the partition level statistics and the synopses from each partition, thus eliminating the need to scan the entire table to gather table level statistics (see Figure 22). When a new partition is added to the table, you only need to gather statistics for the new partition. The global statistics will be automatically and accurately updated using the new partition synopsis and the existing partitions' synopses.

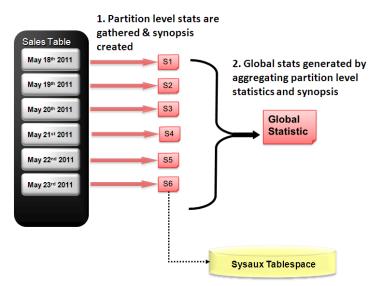

Figure 22. Incremental Statistics gathering on a range partitioned table

Below are the steps necessary to use incremental global statistics.

Begin by switching on incremental statistics at either the table or the global level.

```
BEGIN
DBMS_STATS.SET_TABLE_PREFS('SH','SALES','INCREMENTAL','TRUE');
END;
//
```

Gather statistics on the object(s) as normal, letting the ESTIMATE\_PERCENT and GRANULARITY parameters default.

```
BEGIN
DBMS_STATS.GATHER_TABLE_STATS('SH','SALES');
END;
/

To check the current setting of INCREMENTAL for a given table, use DBMS_STATS.GET_PREFS.
SELECT DBMS_STATS.GET_PREFS('INCREMENTAL', 'SH','SALES')
FROM dual;
```

Note that INCREMENTAL will not be applied to the sub-partitions. Statistics will be gathered as normal on the sub-partitions and on the partitions. Only the partition statistics will be used to determine the global or table level statistics.

# Managing statistics

In addition to collect appropriate statistics, it is equally important to provide a comprehensive framework for managing them. Oracle offers a number of methods to do this including the ability to restore statistics to a previous version, the option to transfer statistic from one system to another, or even manually setting the statistics values yourself. These options are extremely useful in specific cases, but are not recommended to replace standard statistics gathering methods using the DBMS\_STATS package.

# Restoring Statistics

From Oracle Database 10g onwards, when you gather statistics using DBMS\_STATS, the original statistics are automatically kept as a backup in dictionary tables, and can be easily restored by running DBMS\_STATS.RESTORE\_TABLE\_STATS if the newly gathered statistics lead to any kind of problem. The dictionary view DBA\_TAB\_STATS\_HISTORY contains a list of timestamps when statistics were saved for each table.

The example below restores the statistics for the table SALES to what they were yesterday, and automatically invalidates all of the cursors referencing the SALES table in the SHARED\_POOL. We want to invalidate all of the cursors; because we are restoring yesterday's statistics and want them to impact any cursor instantaneously. The value of the NO\_INVALIDATE parameter determines if the cursors referencing the table will be invalidated or not.

# **Pending Statistics**

By default when statistics are gathered, they are published (written) immediately to the appropriate dictionary tables and begin to be used by the Optimizer. In Oracle Database 11g, it is possible to gather Optimizer statistics but not have them published immediately; and instead store them in an unpublished, 'pending' state. Instead of going into the usual dictionary tables, the statistics are stored in pending tables so that they can be tested before they are published. These pending statistics can be enabled for individual sessions, in a controlled fashion, which allows you to validate the statistics before they are published. To activate pending statistics collection, you need to use one of the DBMS\_STATS.SET\_\*\_PREFS procedures to change value of the parameter PUBLISH from TRUE (default) to FALSE for the object(s) you wish to create pending statistics for.

```
BEGIN

DBMS_STATS.SET_TABLE_PREFS('SH','SALES', 'PUBLISH','FALSE');

END;

Gather statistics on the object(s) as normal.
```

```
BEGIN
DBMS_STATS.GATHER_TABLE_STATS('SH','SALES');
END;
/
```

The statistics gathered for these objects can be displayed using the dictionary views called USER\_\*\_PENDING\_STATS. You can tell the Optimizer to use pending statistics by issuing an alter session command to set the initialization parameter OPTIMIZER\_USE\_PENDING\_STATS to TRUE and running a SQL workload. For tables accessed in the workload that do not have pending statistics the Optimizer will use the current statistics in the standard data dictionary tables. Once you have validated the pending statistics, you can publish them using the procedure

```
DBMS_STATS.PUBLISH_PENDING_STATS.
BEGIN
DBMS_STATS.PUBLISH_PENDING_STATS('SH','SALES');
END;
//
```

### Exporting / Importing Statistics

One of the most important aspects of rolling out a new application or a new part of an existing application is testing it at scale. Ideally, you want the test system to be identical to production in terms of hardware and data size. This is not always possible, most commonly due to the size of the production environments. By copying the Optimizer statistics from a production database to any other system running the same Oracle version, e.g., a scaled-down test database, you can emulate the Optimizer behavior of a production environment. The production statistics can be copied to the test database using the DBMS\_STATS.EXPORT\_\*\_STATS and DBMS\_STATS.IMPORT\_\*\_STATS procedures.

Before exporting statistics, you need to create a table to store the statistics using DBMS\_STATS.CREATE\_STAT\_TABLE. After the table has been created, you can export statistics from the data dictionary using the DBMS\_STATS.EXPORT\_\*\_STATS procedures. Once the statistics have

been packed into the statistics table, you can then use datadump to extract the statistics table from the production database, and import it into the test database. Once the statistics table is successfully imported into the test system, you can import the statistics into the data dictionary using the DBMS\_STATS.IMPORT\_\*\_STATS procedures. The following example creates a statistics table called TAB1 and exports the statistics from the SH schema into the MYSTATS statistics table.

```
SQL> CREATE OR REPLACE DIRECTORY stats_dir AS '/home/oracle/maria';
Directory created.
SQL>
SQL><u>BEGIN</u>
  2 dbms_stats.create_stat_table('SH','MYSTATS');
3 EMU;
4 /
PL/SQL procedure successfully completed.
SQL>
SQL><u>BEGIN</u>
      dbms_stats.export_schema_stats(ownname=>'SH',stattab=>'MYSTATS');
      ЕМД)
/
PL/SQL procedure successfully completed.
SQL> exit
SUL) exit
Disconnected from Oracle Database 11g Enterprise Edition Release 11,2,0,2,0 - 64bit Production
With the Partitioning, Real Application Clusters, Automatic Storage Management, OLAP,
Data Mining and Real Application Testing options
[oracle@slcaOldb08 blog]$
[oracle@slcaOldb08 blog]$
[oracle@slcaOldb08 blog]$
[oracle@slcaOldb08 blog]$
Export: Release 11.2.0.2.0 - Production on Fri Nov 4 15:14:26 2011
Copyright (c) 1982, 2009, Oracle and/or its affiliates. All rights reserved.
Connected to: Oracle Database 11g Enterprise Edition Release 11,2,0,2,0 - 64bit Production
Dump file set for SH.SYS_EXPORT_TABLE_01 is:
/home/oracle/maria/sh_schema_stats.dmp
Job "SH","SYS_EMPORT_TABLE_01" successfully completed at 15:15:03
[oracle@slca01db08 maria]$ cd blog
[oracle@slca01db08 blog]$ cd ...
[oracle@slca01db08 maria]$ impdp sh/sh tables=MYSTATS directory=STATS_DIR dumpfile=sh_schema_stats.dmp logfile=impdp_sh_stats.log
Import: Release 11.2.0.2.0 - Production on Fri Nov 4 17:21:35 2011
Copyright (c) 1982, 2009, Oracle and/or its affiliates. All rights reserved.
Connected to: Oracle Database 11g Enterprise Edition Release 11.2.0.2.0 - 64bit Production
With the Partitioning, Real Application Clusters, Automatic Storage Management, OLAP,

Data Mining and Real Application Testing options

Master table "SH"."SYS_IMPORT_TABLE_01" successfully loaded/unloaded

Starting "SH","SYS_IMPORT_TABLE_01": sh/*********** tables=MYSTATS directory=STATS_DIR dumpfile=sh_schema_stats.dmp logfile=impdp_sh_stats.log

Job "SH"."SYS_IMPORT_TABLE_01": successfully completed at 17:23:51
[oracle@slca01db08 maria]$ sqlplus sh/sh
SQL*Plus: Release 11.2.0.2.0 Production on Fri Nov 4 17:24:04 2011
Copyright (c) 1982, 2010, Oracle. All rights reserved.
Connected to:
Oracle Database 11g Enterprise Edition Release 11,2,0,2.0 - 64bit Production With the Partitioning, Real Application Clusters, Automatic Storage Management, OLAP, Data Mining and Real Application Testing options
  dbms stats.import schema stats(ownname=>'SH'.stattab=>'MYSTATS');

EDD;

4 /
SOL>_RECIN
PL/SQL procedure successfully completed.
```

Figure 23. Exporting the Optimizer statistics for the SH schema

# Copying Partition Statistics

When dealing with partitioned tables the Optimizer relies on both the statistics for the entire table (global statistics) as well as the statistics for the individual partitions (partition statistics) to select a good execution plan for a SQL statement. If the query needs to access only a single partition, the Optimizer uses only the statistics of the accessed partition. If the query access more than one partition, it uses a combination of global and partition statistics.

It is very common with range partitioned tables to have a new partition added to an existing table, and rows inserted into just that partition. If end-users start to query the newly inserted data before statistics have been gathered, it is possible to get a suboptimal execution plan due to stale statistics. One of the most common cases occurs when the value supplied in a where clause predicate is outside the domain of values represented by the [minimum, maximum] column statistics. This is known as an 'out-of-range' error. In this case, the Optimizer prorates the selectivity based on the distance between the predicate value, and the maximum value (assuming the value is higher than the max), that is, the farther the value is from the maximum or minimum value, the lower the selectivity will be.

The "Out of Range" condition can be prevented by using the DBMS\_STATS.COPY\_TABLE\_STATS procedure (available from Oracle Database 10.2.0.4 onwards). This procedure copies the statistics of a representative source [sub] partition to the newly created and empty destination [sub] partition. It also copies the statistics of the dependent objects: columns, local (partitioned) indexes, etc. The minimum and maximum values of the partitioning column are adjusted as follows;

- If the partitioning type is HASH the minimum and maximum values of the destination partition are same as that of the source partition.
- If the partitioning type is LIST and the destination partition is a NOT DEFAULT partition then the
  minimum value of the destination partition is set to the minimum value of the value list that
  describes the destination partition. The maximum value of the destination partition is set to the
  maximum value of the value list that describes the destination partition
- If the partitioning type is LIST and the destination partition is a DEFAULT partition, then the minimum value of the destination partition is set to the minimum value of the source partition. The maximum value of the destination partition is set to the maximum value of the source partition
- If the partitioning type is RANGE then the minimum value of the destination partition is set to the
  high bound of previous partition and the maximum value of the destination partition is set to the
  high bound of the destination partition unless the high bound of the destination partition is
  MAXVALUE, in which case the maximum value of the destination partition is set to the high bound
  of the previous partition

It can also scale the statistics (such as the number of blocks, or number of rows) based on the given scale\_factor. The following command copies the statistics from SALES\_Q3\_2011 range partition to the SALES\_Q4\_2011 partition of the SALES table and scales the basic statistics by a factor of 2.

```
BEGIN
DBMS_STATS.COPY_TABLE_STATS('SH','SALES','SALES_Q3_2002','SALES_Q4_2002', 2);
END;
/
```

Index statistics are only copied if the index partition names are the same as the table partition names (this is the default). Global or table level statistics are not updated by default. The only time global level statistics would be impacted by the DBMS\_STATS.COPY\_TABLE\_STATS procedure would be if no statistics existed at the global level and global statistics were being generated via aggregation.

# Comparing Statistics

One of the key reasons an execution plan can differ from one system to another is because the Optimizer statistics on each system are different, for example when data on a test system is not 100% in sync with real production system. To identify differences in statistics, the DBMS\_STATS.DIFF\_TABLE\_STATS\_\* functions can be used to compare statistics for a table from two different sources. The statistic sources can be:

- A user statistics table and the current statistics in the data dictionary
- · A single user statistics table containing two sets of statistics that can be identified using statids
- Two different user statistics tables
- Two points in history
- Current statistics and a point in history
- Pending Statistics with the current statistics in the dictionary
- Pending Statistics with a user statistics table

The function also compares the statistics of the dependent objects (indexes, columns, partitions), and displays all the statistics for the object(s) from both sources if the difference between the statistics exceeds a specified threshold. The threshold can be specified as an argument to the function; the default value is 10%. The statistics corresponding to the first source will be used as the basis for computing the differential percentage.

In the example below, we compare the current dictionary statistics for the EMP table with the statistics for EMP in the statistics table TAB1; the SQL statement will generate a report as shown in Figure 24.

```
SELECT report, maxdiffpct
FROM table(DBMS STATS.DIFF TABLE STATS IN STATTAB('SCOTT','EMP','TAB1' ));
```

```
DBMS_STATS.DIFF_TABLE_STATS_IN_STATTAB(NULL,'EMP','TAB1')
STATISTICS DIFFERENCE REPORT FOR:
        : EMP
TABLE
OWNER : SCOTT
SOURCE A: User statistics table TAB1
     : Statid
     : Owner : SCOTT
SOURCE B: Current Statistics in dictionary
PCTTHRESHOLD: 10
NO DIFFERENCE IN TABLE / (SUB)PARTITION STATISTICS
COLUMN STATISTICS DIFFERENCE:
COL NAME SRC NDV DENSITY HISTOGRAM NULLS LEN MIN MAX SIZE
DEPTNO
          A 3
                 .33333333 NO
                                     0
                                           3 C10B C11F 14
          B 3
                .035714285
                           YES
                                     0
                                           3 C10B C11F 14
```

Figure 24. Report output after comparing the statistics for table SCOTT.EMP in the statistics table TAB1 and the current statistics in the dictionary.

# **Locking Statistics**

In some cases, you may want to prevent any new statistics from being gathered on a table or schema by locking the statistics. Once statistics are locked, no modifications can be made to those statistics until the statistics have been unlocked or unless the FORCE parameter of the GATHER\_\*\_STATS procedures has been set to TRUE.

```
SQL> BEGIN
      dbms_stats.lock_table_stats('SH','SALES');
  3
     END:
PL/SQL procedure successfully completed.
SQL> BEGIN
      dbms_stats.gather_table_stats('SH','SALES');
  3 END;
  4
BEGIN
ERROR at line 1:
ORA-20005: object statistics are locked (stattype = ALL)
ORA-06512: at "SYS.DBMS_STATS", line 23154
ORA-06512: at "SYS.DBMS_STATS", line 23205
ORA-06512: at line 2
SOL>
SQL> BEGIN
  2
      dbms_stats.gather_table_stats('SH','SALES',FORCE=>TRUE);
  3
      END;
PL/SQL procedure successfully completed.
```

Figure 25 Locking and unlocking table statistics

In Oracle Database 11g the DBMS\_STATS package was expanded to allow statistics to be locked and unlocked at the partition level. These additional procedures allow for a finer granularity of control.

```
BEGIN
DBMS_STATS.LOCK_PARTITION_STATS('SH','SALES', 'SALES_Q3_2000');
END;
```

You should note there is a hierarchy with locked statistics. For example, if you lock the statistic on a partitioned table, and then unlocked statistics on just one partition in order to re-gather statistics on that one partition it will fail with an error ORA-20005. The error occurs because the table level lock will still be honored even though the partition has been unlocked. The statistics gather for the partition will only be successfully if the FORCE parameter is set to TRUE.

```
SQL> exec DBMS_STATS.COPY_TABLE_STATS('SH', 'SALES', 'SALES_Q3_2002','SALES_Q4_2002',2);
PL/SQL procedure successfully completed.
SQL>
SQL>
SQL> BEGIN
     dbms_stats.lock_table_stats('SH','SALES');
 3
     END;
PL/SQL procedure successfully completed.
SQL> BEGIN
     dbms_stats.unlock_partition_stats('SH','SALES','SALES_Q4_2002');
  3 END;
PL/SQL procedure successfully completed.
SQL> BEGIN
 dbms_stats.gather_table_stats('SH','SALES','SALES_Q4_2002');
END;
  4
 BEGIN
ERROR at line 1:
ORA-20005: object statistics are locked (stattype = ALL)
ORA-06512: at "SYS.DBMS_STATS", line 23154
ORA-06512: at "SYS.DBMS_STATS", line 23205
ORA-06512: at line 2
SQL> BEGIN
    dbms_stats.gather_table_stats('SH','SALES','SALES_Q4_2002',FORCE=>TRUE);
     END;
  4
PL/SQL procedure successfully completed.
```

Figure 26. Hierarchy with locked statistics; table level lock trumps partition level unlock

# Manually setting Statistics

Under rare circumstances it may be beneficial to manually set the Optimizer statistics in the data dictionary. One such example could be a highly volatile global temporary table (note that while manually setting statistics is discussed in this paper, it is not generally recommended, because inaccurate or inconsistent statistics can lead to poor performing execution plans). Statistics can be manually set using DBMS\_STATS.SET\_\*\_STATS procedures.

# Other Types of Statistics

In addition to basic table, column, and index statistics, the Optimizer uses additional information to determine the execution plan of a statement. This additional information can come in the form of dynamic sampling and system statistics.

# **Dynamic Sampling**

Dynamic sampling was introduced in Oracle Database 9i Release 2 to collect additional statement-specific object statistics during the optimization of a SQL statement. The most common misconception is that dynamic sampling can be used as a substitute for Optimizer statistics. The goal of dynamic sampling is to augment the existing statistics; it is used when regular statistics are not sufficient to get good quality cardinality estimates.

So, how and when will dynamic sampling be used? During the compilation of a SQL statement, the Optimizer decides whether to use dynamic sampling or not by considering whether the available statistics are sufficient to generate a good execution plan. If the available statistics are not enough, dynamic sampling will be used. It is typically used to compensate for missing or insufficient statistics that would otherwise lead to a very bad plan. For the case where one or more of the tables in the query does not have statistics, dynamic sampling is used by the Optimizer to gather basic statistics on these tables before optimizing the statement. The statistics gathered in this case are not as high a quality or as complete as the statistics gathered using the DBMS\_STATS package. This trade off is made to limit the impact on the compile time of the statement.

The second scenario where dynamic sampling is used is when the statement contains a complex predicate expression, and extended statistics are not available, or cannot be used. For example, if you had a query that has non-equality where clause predicates on two correlated columns, standard statistics would not be sufficient in this case, and extended statistics could not be used. In this simple query against the SALES table, the Optimizer assumes that each of the where clause predicates will reduce the number of rows returned by the query, and based on the standard statistics, determines the cardinality to be 20,197, when in fact, the number of rows returned is ten times higher at 210,420.

```
SELECT count(*)
FROM sh.Sales
WHERE cust id < 2222
```

prod id > 5;

AND

Figure 27. Execution plan for complex predicates without dynamic sampling

With standard statistics the Optimizer is not aware of the correlation between the CUST\_ID and PROD\_ID in the SALES table. By setting <code>OPTIMIZER\_DYNAMIC\_SAMPLING</code> to level 6, the Optimizer will use dynamic sampling to gather additional information about the complex predicate expression. The additional information provided by dynamic sampling allows the Optimizer to generate a more accurate cardinality estimate, and therefore a better performing execution plan.

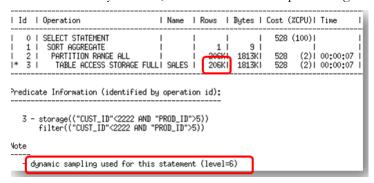

Figure 28. Execution plan for complex predicates with dynamic sampling level 6

As seen in this example, dynamic sampling is controlled by the parameter OPTIMIZER\_DYNAMIC\_SAMPLING, which can be set to different levels (0-10). These levels control two different things; when dynamic sampling kicks in, and how large a sample size will be used to gather the statistics. The greater the sample size, the bigger impact dynamic sampling has on the compilation time of a query.

From Oracle Database 11g Release 2 onwards, the Optimizer will automatically decide if dynamic sampling will be useful, and what dynamic sampling level will be used for SQL statements executed in parallel. This decision is based on the size of the tables in the statement, and the complexity of the predicates. However, if the OPTIMIZER\_DYNAMIC\_SAMPLING parameter is explicitly set to a non-default value, then that user-specified value will be honored. You can tell if dynamic sampling kicks in by looking at the 'note' section of the execution plan. For example, if the parallel execution was enabled for the SALES table, and the following query was issued, the Optimizer would automatically enable dynamic sampling level 4.

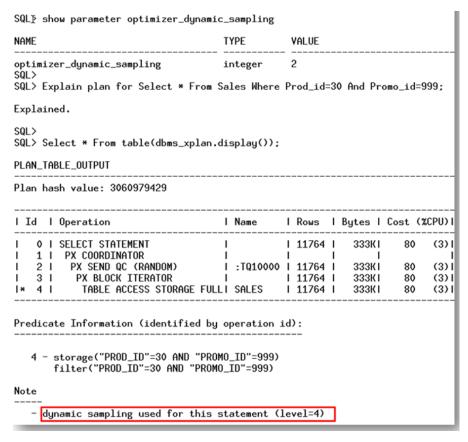

Figure 29. Execution plan for a SQL statement with complex predicates executed in parallel

For serial SQL statements, the dynamic sampling level will depend on the value of the OPTIMIZER\_DYNAMIC\_SAMPLING parameter, and will not be triggered automatically by the Optimizer. The reason for this is that serial statements are typically short running, and any overhead at compile time could have a huge impact on their performance. Whereas parallel statements are expected to be more resource intensive, so the additional overhead at compile time is worth it to ensure the best possible execution plan.

### System statistics

In Oracle Database 9i, system statistics were introduced to enable the Optimizer to more accurately cost each operation in an execution plan by using information about the actual system hardware executing the statement, such as CPU speed and IO performance.

System statistics are enabled by default, and are automatically initialized with default values; these values do are representative for most system. When system statistics are gathered they will override these initial values. To gather system statistics you can use DBMS\_STATS.GATHER\_SYSTEM\_STATS during a representative workload time window, ideally at peak workload times.

System statistics need to be gathered only once. System statistics are not automatically collected as part of the automatic statistics gathering job. You must have GATHER\_SYSTEM\_STATISTICS or the DBA role to update system statistics.

## Statistics on Dictionary Tables

Since the Cost Based Optimizer is now the only supported optimizer, all tables in the database need to have statistics, including all of the dictionary tables (tables owned by 'SYS',SYSTEM, etc, and residing in the system and SYSAUX tablespace). Statistics on the dictionary tables are maintained via the automatic statistics gathering job run during the nightly maintenance window. If you choose to switch off the automatic statistics gathering job for your main application schema consider leaving it on for the dictionary tables. You can do this by changing the value of AUTOSTATS\_TARGET to ORACLE instead of AUTO using the procedure DBMS STATS.SET GLOBAL PREFS.

```
BEGIN
DBMS_STATS.SET_GLOBAL_PREFS('AUTOSTATS_TARGET','ORACLE');
END;
/
```

Statistics can be manually gathered on the dictionary tables using the DBMS\_STATS.GATHER\_DICTIONARY\_STATS procedure. You must have both the ANALYZE ANY DICTIONARY, and ANALYZE ANY system privilege, or the DBA role to update dictionary statistics. It is recommended that dictionary table statistics are maintained on a regular basis in a similar manner to user schemas.

## Statistics on Fixed Objects

You will also need to gather statistics on dynamic performance tables and their indexes (fixed objects). These are the X\$ tables on which the V\$ views (V\$SQL etc.) are built. Since V\$ views can appear in SQL statements like any other user table or views, it is important to gather optimizer statistics on these tables to help the optimizer generate good execution plans. However, unlike other database tables, dynamic sampling is not automatically use for SQL statement involving X\$ tables when optimizer statistics are missing. The Optimizer uses predefined default values for the statistics if they are missing. These defaults may not be representative and could potentially lead to a suboptimal execution plan, which could cause severe performance problems in your system. It is for this reason that we strong recommend you gather fixed objects statistics.

Fixed object statistics are not gathered or maintained by the automatic statistics gathering job. You can collect statistics on fixed objects using DBMS\_STATS.GATHER\_FIXED\_OBJECTS\_STATS procedure.

```
BEGIN
DBMS_STATS.GATHER_FIXED_OBJECTS_STATS;
END;
/
```

The DBMS\_STATS.GATHER\_FIXED\_OBJECTS\_STATS procedure gathers the same statistics as DBMS\_STATS.GATHER\_TABLE\_STATS except for the number of blocks. Blocks is always set to 0 since the x\$ tables are in memory structures only and are not stored on disk. Because of the transient

nature of the x\$ tables it is import that you gather fixed object statistics when there is a representative workload on the system. You must have the ANALYZE ANY DICTIONARY system privilege or the DBA role to update fixed object statistics. It is recommend that you re-gather fixed object statistics if you do a major database or application upgrade.

# Conclusion

In order for the Cost Based Optimizer to accurately determine the cost for an execution plan, it must have information about all of the objects (table and indexes) accessed in the SQL statement, and information about the system on which the SQL statement will be run. This necessary information is commonly referred to as Optimizer statistics. Understanding and managing statistics are key to optimal SQL execution. Knowing when and how to gather statistics in a timely manner is critical to maintaining good performance.

By using a combination of the automatic statistics gathering job and the DBMS\_STATS package, a DBA can maintain an accurate set of statistics for a system, ensuring the Optimizer will have the best possible source of information to determine the execution plan.

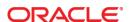

Understanding Optimizer Statistics January 2012 Author: Maria Colgan

Oracle Corporation World Headquarters 500 Oracle Parkway Redwood Shores, CA 94065 U.S.A.

Worldwide Inquiries: Phone: +1.650.506.7000 Fax: +1.650.506.7200

oracle.com

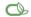

Oracle is committed to developing practices and products that help protect the environment

Copyright © 2011, Oracle and/or its affiliates. All rights reserved. This document is provided for information purposes only and the contents hereof are subject to change without notice. This document is not warranted to be error-free, nor subject to any other warranties or conditions, whether expressed orally or implied in law, including implied warranties and conditions of merchantability or fitness for a particular purpose. We specifically disclaim any liability with respect to this document and no contractual obligations are formed either directly or indirectly by this document. This document may not be reproduced or transmitted in any form or by any means, electronic or mechanical, for any purpose, without our prior written permission.

Oracle and Java are registered trademarks of Oracle and/or its affiliates. Other names may be trademarks of their respective owners.

AMD, Opteron, the AMD logo, and the AMD Opteron logo are trademarks or registered trademarks of Advanced Micro Devices. Intel and Intel Xeon are trademarks or registered trademarks of Intel Corporation. All SPARC trademarks are used under license and are trademarks or registered trademarks of SPARC International, Inc. UNIX is a registered trademark licensed through X/Open Company, Ltd. 1010

Hardware and Software, Engineered to Work Together